# SCIENTIFIC DATA MANAGEMENT WITH Git and Git-Annex

#### Arnaud Legrand

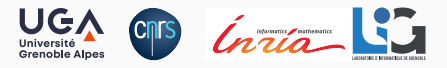

Journée GitLab, GT "Données" de la MITI du CNRS June 2023

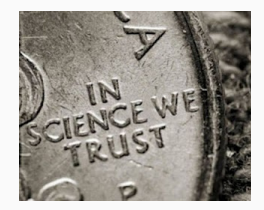

## Scientific Consensus

# **NO TRANSPARENCY NO CONSENSUS**

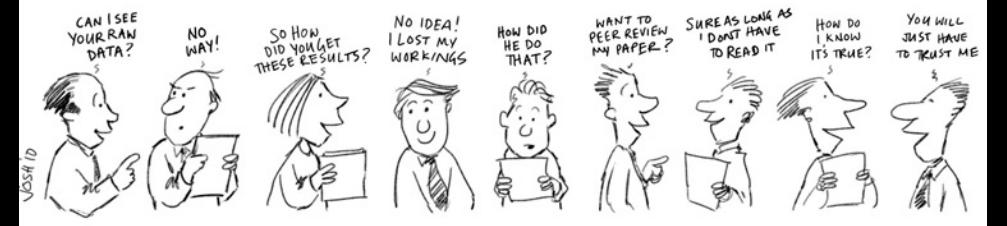

#### Reproducible Research = Rigor and Transparency

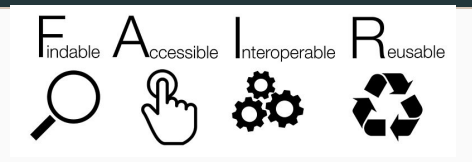

## Reproducible Research = Rigor and Transparency

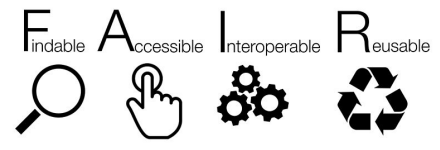

Good research requires time and resources

Train yourself and your students: RR, statistics, experiments

MOOC [Reproducible Research: Methodological](https://learninglab.inria.fr/en/mooc-recherche-reproductible-principes-methodologiques-pour-une-science-transparente/) [principles for a transparent science,](https://learninglab.inria.fr/en/mooc-recherche-reproductible-principes-methodologiques-pour-une-science-transparente/) Inria Learning Lab

- Konrad Hinsen, Christophe Pouzat
- Markdown, CSV, GitLab
- Notbooks: Jupyter / Rstudio / Org-Mode
- 3rd Edition: March 2020 December 2023 (15,000+)

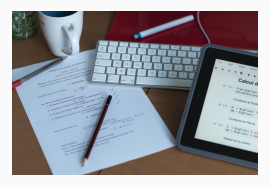

## Reproducible Research = Rigor and Transparency

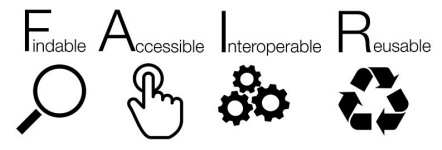

Good research requires time and resources

Train yourself and your students: RR, statistics, experiments

MOOC [Reproducible Research: Methodological](https://learninglab.inria.fr/en/mooc-recherche-reproductible-principes-methodologiques-pour-une-science-transparente/) [principles for a transparent science,](https://learninglab.inria.fr/en/mooc-recherche-reproductible-principes-methodologiques-pour-une-science-transparente/) Inria Learning Lab

- Konrad Hinsen, Christophe Pouzat
- Markdown, CSV, GitLab
- Notbooks: Jupyter / Rstudio / Org-Mode
- 3rd Edition: March 2020 December 2023 (15,000+)

MOOC "Advanced RR" planned for Nov. 2023

- Managing data (FITS/HDF5, Zenodo, SWH git annex)
- Software environment control (docker, singularity, guix)
- Scientific workflow (make, snakemake)

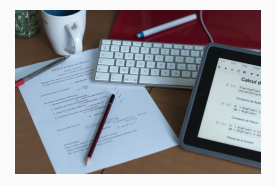

# <span id="page-5-0"></span>[Version Control and Large Files](#page-5-0)

- Allows to track versions (i.e., to manage a history) in a distributed way (MOOC RR1: Introduction to Git without the command line [\(1/3\),](https://www.youtube.com/watch?v=iub0_uVWGmg) [\(2/3\),](https://www.youtube.com/watch?v=4xsd8jHyVpk) [\(3/3\)\)](https://www.youtube.com/watch?v=5EFyKBF1wWw)
- Designed by Linus Torvald in 2005 (BitKeeper licensing issues)
- Although many common git workflows are centralized (e.g., through GitHub and GitLab), git is distributed

Main drawback: git has been designed and optimized for source code, not for large binary files

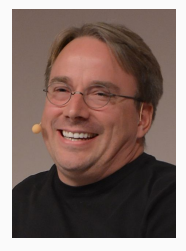

#### Possible strategies

#### **Option 1** Let's commit large files anyway

- Files are stored in the "block chain" of git and cannot be removed
- The directory **.git** becomes large (+ duplication)  $\rightsquigarrow$  git becomes slow for you (checkout, diff, push, ...) and others (clone, pull)

#### Possible strategies

#### **Option 1** Let's commit large files anyway

- Files are stored in the "block chain" of git and cannot be removed
- The directory **.git** becomes large (+ duplication)  $\rightsquigarrow$  **git** becomes slow for you (checkout, diff, push, ...) and others (clone, pull)

**Option 2** Let's not commit large binary files and put them in a shared directory instead

- When and who did what, and why?
	- Indicate *when* (and *who*) in external metadata
- Backup? How to make sure files are not altered?
	- Store a checksum (MD5, SHA1, SHA256, …) of your files!
	- Files are lost or corrupted? Recompute and check the signature

#### Possible strategies

#### **Option 1** Let's commit large files anyway

- Files are stored in the "block chain" of git and cannot be removed
- The directory **.git** becomes large (+ duplication)  $\rightsquigarrow$  **git** becomes slow for you (checkout, diff, push, ...) and others (clone, pull)

**Option 2** Let's not commit large binary files and put them in a shared directory instead

- When and who did what, and why?
	- Indicate *when* (and *who*) in external metadata
- Backup? How to make sure files are not altered?
	- Store a checksum (MD5, SHA1, SHA256, …) of your files!
	- Files are lost or corrupted? Recompute and check the signature

Option 3 Use a git *on steroids*

- Do not download all large files
- More than git tricks (git clone --depth, git subtree/submodule)

- Do not download all large files
- More than git tricks (git clone --depth, git subtree/submodule)
- 2. Get large files on demand

- Do not download all large files
- More than git tricks (git clone --depth, git subtree/submodule)
- 2. Get large files on demand
- 3. Garbage collection
	- Allow to delete large files (even in  $.$ git/)...
	- … without messing up the history

- Do not download all large files
- More than git tricks (git clone --depth, git subtree/submodule)
- 2. Get large files on demand
- 3. Garbage collection
	- Allow to delete large files (even in  $.$ git/)...
	- … without messing up the history
- 4. Manage different (possibly unreliable) storage media
	- While ensuring data integrity

#### Git LFS

- Centralized, supported by GitHub, GitLab, BitBucket
- Easy to use (git lfs track "\*.hdf5") but

Git LFS

- Centralized, supported by GitHub, GitLab, BitBucket
- Easy to use (git lfs track "\*.hdf5") but
	- Get large files on demand: set lfs. fetchexclude to \* git lfs pull --exclude= --include "filename"
	- Double disk space (./ and .git/lfs/objects/)

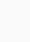

 $\odot$ 

Git LFS

- Centralized, supported by GitHub, GitLab, BitBucket
- $\cdot$  Easy to use (git lfs track "\*.hdf5") but
	- Get large files on demand: set lfs. fetchexclude to \* git lfs pull --exclude= --include "filename"
	- Double disk space (./ and .git/lfs/objects/)
	- No file removal without rewriting the whole history
	- Data is locked up in an opaque storage

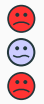

Git LFS

- Centralized, supported by GitHub, GitLab, BitBucket
- $\cdot$  Easy to use (git lfs track "\*.hdf5") but
	- Get large files on demand: set lfs. fetchexclude to \* git lfs pull --exclude= --include "filename"
	- Double disk space (./ and .git/lfs/objects/)
	- No file removal without rewriting the whole history
	- Data is locked up in an opaque storage

Git Annex by Joey Hess (Debian, Haskell)

- Steeper learning curve but incredibly powerful
- Supported by GitLab (2015-2017)
- Not specifically designed for scientific data management but works well

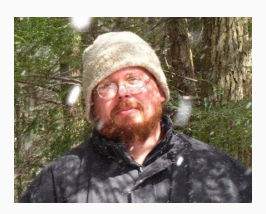

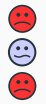

# <span id="page-18-0"></span>[Introduction to Git-Annex](#page-18-0)

1 tree ├── data.csv

└── big\_file.pdf

git add data.csv ; git annex add big file.pdf

data.csv big file.pdf -> .git/annex/objects/KJ/QF/SHA256E-s776715--4b2aef98a8a706be4eedbf390ba SHA256E-s776715--4b2aef98a8a706be4eedbf390ba724a64d75bdf295d603951773230a37

- The project is populated with symbolic links to the large files which end up in  $.$ git/annex/objects  $(git$  annex add)
	- $\cdot \rightarrow$  No wasted space with file duplication
	- Large files are identified by their content (SHA256 by default)

tree .

- The project is populated with symbolic links to the large files which end up in  $.$ git/annex/objects  $(git$  annex add)
	- $\cdot \rightarrow$  No wasted space with file duplication
	- Large files are identified by their content (SHA256 by default)

git clone https://gitlab.com/alegrand/myrepos.git

data.csv big file.pdf ->  $-\alpha$ it/annex/objects/KJ/QF/SHA256E-s776715-SHA256E-s776715--4b2aef98a8a706be4eedbf390ba724a64d75bdf295d603951773230a378fdd6c.pdf

- The project is populated with symbolic links to the large files which end up in  $.$ git/annex/objects  $(git$  annex add)
	- $\cdot \rightarrow$  No wasted space with file duplication
	- Large files are identified by their content (SHA256 by default)
- git clone will retrieve only symbolic links for annexed files

git annex get big file.pdf

data.csv big file.pdf -> .git/annex/objects/KJ/QF/SHA256E-s776715--4b2aef98a8a706be4eedbf390ba SHA256E-s776715--4b2aef98a8a706be4eedbf390ba724a64d75bdf295d603951773230a37

- The project is populated with symbolic links to the large files which end up in  $.$ git/annex/objects  $(git$  annex add)
	- $\cdot \rightarrow$  No wasted space with file duplication
	- Large files are identified by their content (SHA256 by default)
- git clone will retrieve only symbolic links for annexed files
	- $\cdot \rightarrow$  Get (and check) content with git annex get

```
git annex drop big file.pdf
```
data.csv big\_file.pdf -> .git/annex/objects/KJ/OF/SHA256E-s776715--4b2aef98a8a706be4eedbf390ba  $715 - 4h230f08282706h0400dhf200h2724364d75h^{20}$ 

- The project is populated with symbolic links to the large files which end up in  $.$ git/annex/objects  $(git$  annex add)
	- $\cdot \rightarrow$  No wasted space with file duplication
	- Large files are identified by their content (SHA256 by default)
- git clone will retrieve only symbolic links for annexed files
	- $\cdot \rightarrow$  Get (and check) content with git annex get
- Files may be **git annex drop**ed (from the annex)

- Special remotes are ways to access files
	- A USB key, a server through SSH or webdav, a web server, Amazon S3, etc.
	- They have their own structure and do not comprise the git history
	- Files may be migrated/duplicated between (special) remotes
	- $\cdot$  Information on the remotes is stored in a special  $\textsf{git-annex}$ branch which will be synchronized between git repositories

Illustration? Wait for it!

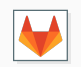

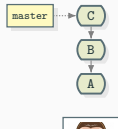

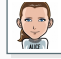

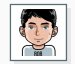

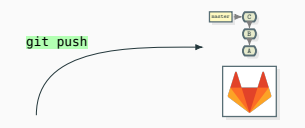

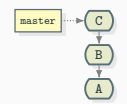

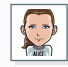

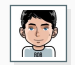

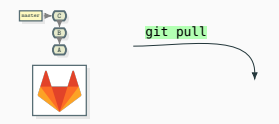

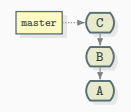

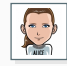

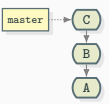

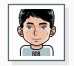

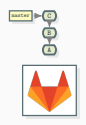

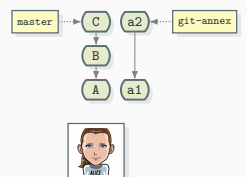

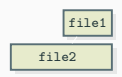

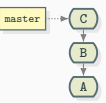

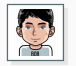

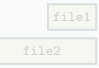

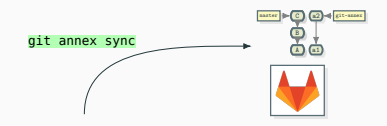

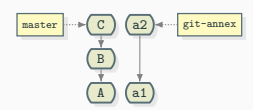

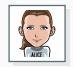

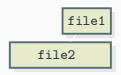

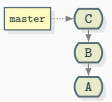

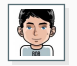

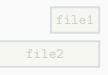

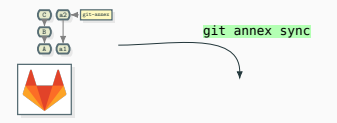

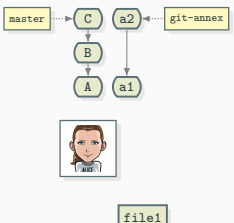

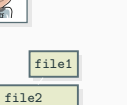

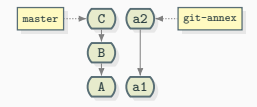

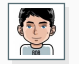

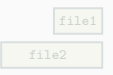

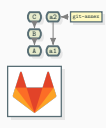

75

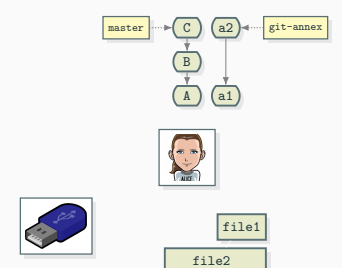

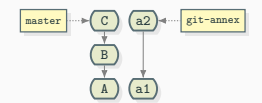

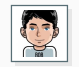

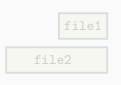

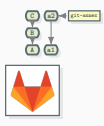

75

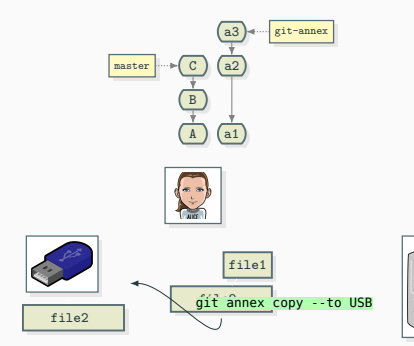

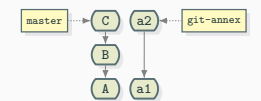

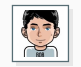

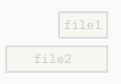

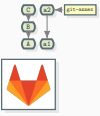

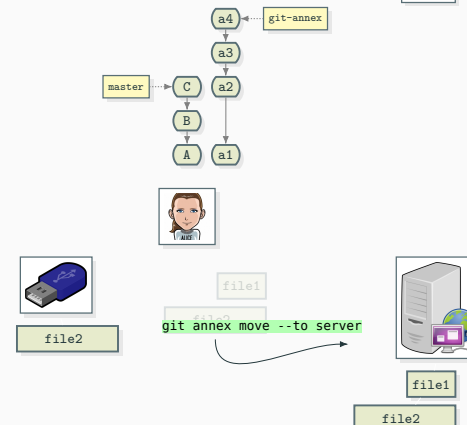

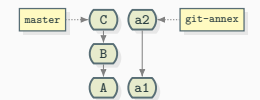

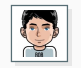

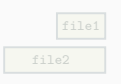

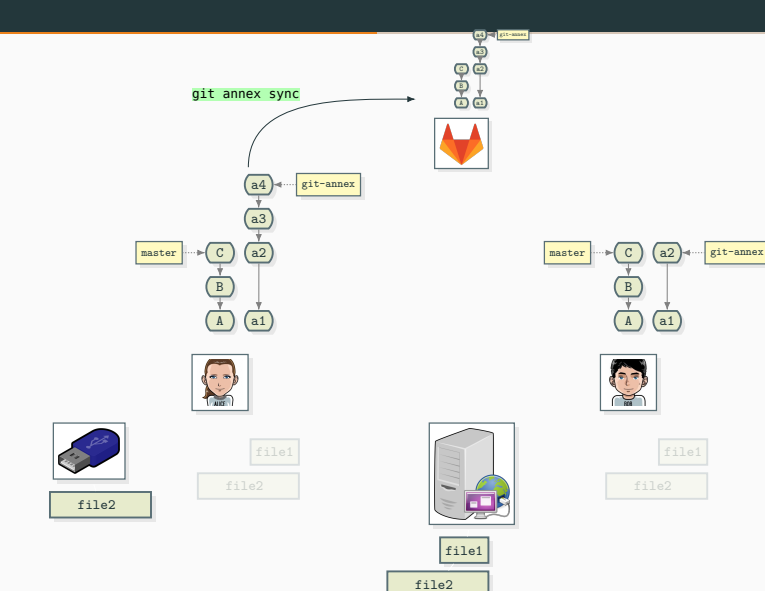
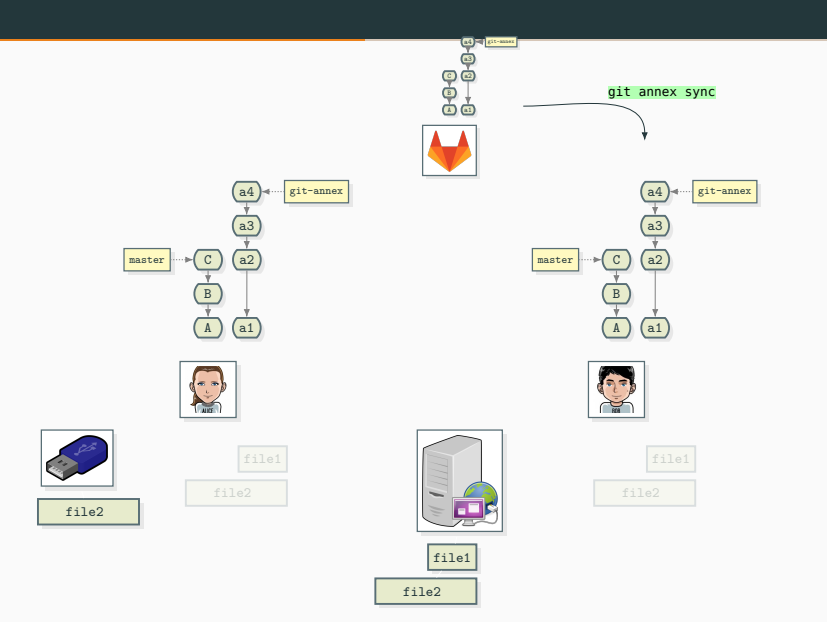

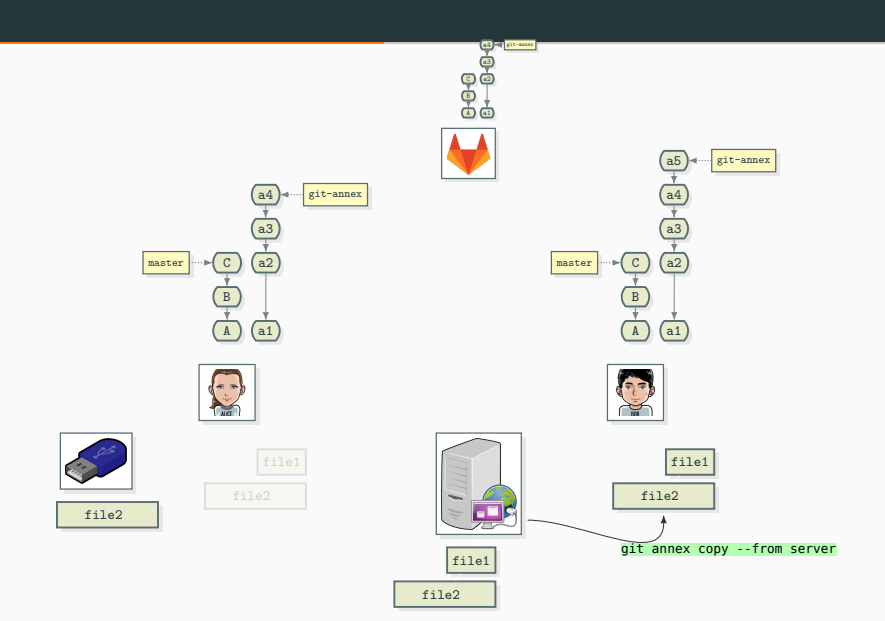

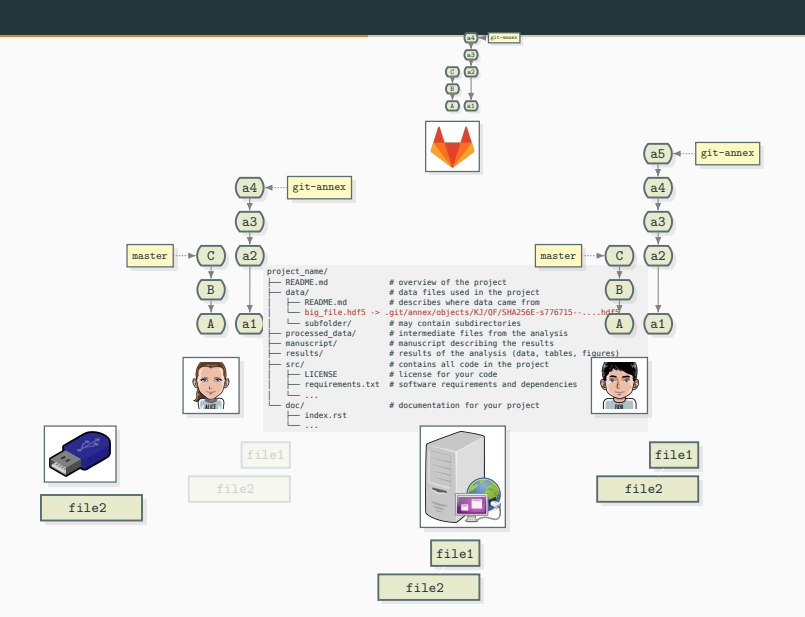

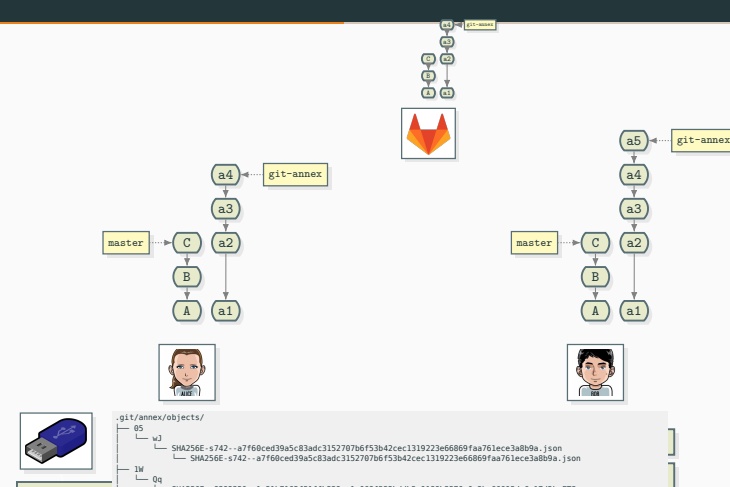

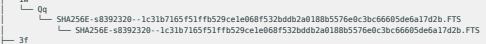

file2

 $-4x$ 

├── 55

file1 │ └── SHA256E-s8392320--666c6a82e73992427d1fcb251c9c854a941cffb435626b899ad4e1e2b155fef3.FTS  $-$  3f  $\frac{1}{2}$  2j │ └── SHA256E-s8392320--666c6a82e73992427d1fcb251c9c854a941cffb435626b899ad4e1e2b155fef3.FTS

│ │ └── SHA256E-s605--b053f4378ec9145613d198c81820edeef7eb0987108b42fe57bdfe461bc46e4f.json<br>│ │ │ └── SHA256E-s605--b053f4378ec9145613d198c81820edeef7eb0987108b42fe57bdfe461bc46e4f.json  $\vdash$  GJ │ │ └── SHA256E-s605--b053f4378ec9145613d198c81820edeef7eb0987108b42fe57bdfe461bc46e4f.json │ └── mx │ └── SHA256E-s2102400--297630a3e5fa3030dbdd6e4e14efd87678c778210fdad6fb3ff7030f4f60c0fc.FTS │ └── SHA256E-s2102400--297630a3e5fa3030dbdd6e4e14efd87678c778210fdad6fb3ff7030f4f60c0fc.FTS

 $f7$ │ │ └── SHA256E-s2102400--49b875863775ad54d7a5ca0ce678a1f5edf0398875214ffa9083535d8956d7b3.FTS │ │ └── SHA256E-s2102400--49b875863775ad54d7a5ca0ce678a1f5edf0398875214ffa9083535d8956d7b3.FTS  $\frac{0}{2}$ │ └── SHA256E-s3424--dec8ab57c92c3eb4fdbaee905644250b9c138a25ffc44c9676bed9e5a57c1c53.json

 $\ddotsc$  . The shape  $\ddotsc$  absorption of the state  $\ddotsc$ 

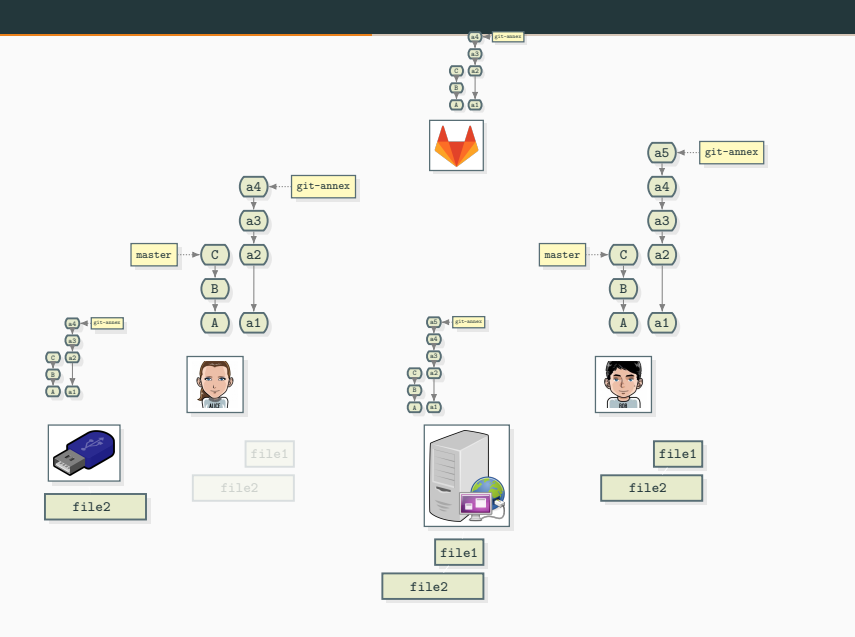

- Hash (SHA1, SHA256, SHA512, …) for integrity
- Robust internal naming convention compatible with every file-system
- Minimal number of copies per suffix, directory, …
- All remotes and special remotes can be verified
	- git fsck and git annex fsck
	- standard remotes: local verification, transmit the result
	- special remotes: may require to transfer all data to verify

# <span id="page-42-0"></span>SCIENTIFIC DATA MANAGEMENT WITH [Git-Annex](#page-42-0)

#### Situation #1: External data

Data are produced and made available read-only

(directory, web server, hard drive)

What could possibly go wrong?

- 1. New data
- 2. Data is moved around
- 3. Data behind a filename is altered
- 4. Data silently disappears

## Situation #1: External data

Data are produced and made available read-only

(directory, web server, hard drive)

What could possibly go wrong?

*Let's assume data had been imported in* git annex

1. New data

*Just reimport, duplicates will stored only once!*

- 2. Data is moved around
- 3. Data behind a filename is altered
- 4. Data silently disappears

#### Situation #1: External data

Data are produced and made available read-only

(directory, web server, hard drive)

#### What could possibly go wrong?

*Let's assume data had been imported in* git annex

1. New data

*Just reimport, duplicates will stored only once!*

2. Data is moved around

*So what?*

- 3. Data behind a filename is altered git annex *will warn you right away.*
- 4. Data silently disappears

#### Situation #1: External data

Data are produced and made available read-only

(directory, web server, hard drive)

#### What could possibly go wrong?

*Let's assume data had been imported in* git annex

1. New data

*Just reimport, duplicates will stored only once!*

2. Data is moved around

*So what?*

3. Data behind a filename is altered

git annex *will warn you right away.*

4. Data silently disappears

*Is there a copy in another remote? Otherwise, if you ever get this file back, your old symlink will work.*

#### git-annex can pull files down from the web and bittorrent.

```
1 cd data/
```
2 git annex addurl --preserve-filename --pathdepth=2 **\** 3 https://www.sidc.be/DATA/uset/Wlight/2014/06/UPH20140601105039.FTS

addurl https://www.sidc.be/DATA/uset/Wlight/2014/06/UPH20140601105039.FTS (to uset/Wlight/2014/06/UPH20140601105039.FTS) ok (recording state in git...)

This is a *(special) url remote* from which data can only be pulled

• only git annex get (no git annex copy nor git annex move)

#### Situation #2: Collaborative data production/analysis

- Members of a team are both data *producers* and *consumers*
- Read-Write permissions on a server to share data

What will ultimately happen?

- 1. No more space on your laptop
- 2. No more space on the server

- 3. You inadvertently change the content of a file
- 4. Is this data reproducible?

Situation #2: Collaborative data production/analysis

- Members of a team are both data *producers* and *consumers*
- Read-Write permissions on a server to share data

What will ultimately happen?

1. No more space on your laptop

*Just* git annex drop *or* git annex move --to=my-usb-drive

2. No more space on the server

- 3. You inadvertently change the content of a file
- 4. Is this data reproducible?

#### Situation #2: Collaborative data production/analysis

- Members of a team are both data *producers* and *consumers*
- Read-Write permissions on a server to share data

What will ultimately happen?

1. No more space on your laptop

*Just* git annex drop *or* git annex move --to=my-usb-drive

2. No more space on the server

git annex drop --from=server *checks how many copies are available*

*No miracle, if the only copy was on your colleague's stolen laptop...*

- 3. You inadvertently change the content of a file
- 4. Is this data reproducible?

#### Situation #2: Collaborative data production/analysis

- Members of a team are both data *producers* and *consumers*
- Read-Write permissions on a server to share data

What will ultimately happen?

1. No more space on your laptop

*Just* git annex drop *or* git annex move --to=my-usb-drive

2. No more space on the server

git annex drop --from=server *checks how many copies are available*

*No miracle, if the only copy was on your colleague's stolen laptop...*

- 3. You inadvertently change the content of a file Permission denied. *You should* git annex unlock *it first*
- 4. Is this data reproducible?

#### Situation #2: Collaborative data production/analysis

- Members of a team are both data *producers* and *consumers*
- Read-Write permissions on a server to share data

What will ultimately happen?

1. No more space on your laptop

*Just* git annex drop *or* git annex move --to=my-usb-drive

2. No more space on the server

git annex drop --from=server *checks how many copies are available*

*No miracle, if the only copy was on your colleague's stolen laptop...*

- 3. You inadvertently change the content of a file Permission denied. *You should* git annex unlock *it first*
- 4. Is this data reproducible?

*Just* rm, *rerun*, git annex add, *and* git status

#### SETTING UP A SHARED DATA STORE

git-annex can store files in Amazon S3, Glacier, WebDAV, or on a rsync server through ssh:

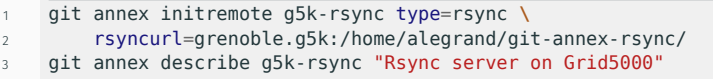

#### SETTING UP A SHARED DATA STORE

git-annex can store files in Amazon S3, Glacier, WebDAV, or on a rsync server through ssh:

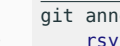

1 git annex initremote g5k-rsync type=rsync **\** yncurl=grenoble.g5k:/home/alegrand/git-annex-rsync/ 3 git annex describe g5k-rsync "Rsync server on Grid5000"

This is a *special remote*, i.e., :

- the file hierarchy is not on the server
	- files are stored with the annex structure (SHA256 names)
- the git history is not on the server
	- only the annexed files

#### SETTING UP A SHARED DATA STORE

git-annex can store files in Amazon S3, Glacier, WebDAV, or on a rsync server through ssh:

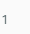

1 git annex initremote g5k-rsync type=rsync **\** 2 rsyncurl=grenoble.g5k:/home/alegrand/git-annex-rsync/

3 git annex describe g5k-rsync "Rsync server on Grid5000"

This is a *special remote*, i.e., :

- the file hierarchy is not on the server
	- files are stored with the annex structure (SHA256 names)
- the git history is not on the server
	- only the annexed files

Information on this remote (in the  $git$ -annex branch) will need to be regularly synchronized betwen team members

• git annex sync --only-annex to GitLab or GitHub

Bonus: Files stored on special remotes can easily be encrypted!

#### Situation #3: Publication to the community

- You want to publish part of your data for a publication
- Others should not have to know nor to use 'git-annex'

#### Many possible options

1. Make your git repository and your data server public *Wait, making the data server public? How?*

#### Situation #3: Publication to the community

- You want to publish part of your data for a publication
- Others should not have to know nor to use 'git-annex'

#### Many possible options

- 1. Make your git repository and your data server public *Wait, making the data server public? How?*
- 2. Clean up in a specific branch and publish its head *Just* git rm *before* git annex exporting Large. History remains hidden
- 3. Same as above but publish the content of a few files git annex unannex file; git add file *then* clone *with a* --single-branch --depth=1

History is hidden. SHA256 are visible, anyone can check!

 $\bigodot$ 

#### Situation #3: Publication to the community

- You want to publish part of your data for a publication
- Others should not have to know nor to use 'git-annex'

#### Many possible options

- 1. Make your git repository and your data server public *Wait, making the data server public? How?*
- 2. Clean up in a specific branch and publish its head *Just* git rm *before* git annex exporting Large. History remains hidden
- 3. Same as above but publish the content of a few files git annex unannex file; git add file *then* clone *with a* --single-branch --depth=1

History is hidden. SHA256 are visible, anyone can check!

Make it easy for others to import your work

 $\bigodot$ 

There is even a prototype to use Zenodo as a special remote

- Smooth storing and archiving of file  $\bigcirc$
- Files are identified by their SHA256
- Archiving then amounts to push a **tar.gz** of the content of your git repository (which points to the SHA256 files)
- Sensitive files could be stored on an encrypted remote and be made available to only a few persons

<span id="page-60-0"></span>**CONCLUSION** 

#### Clearly define:

- Data stores: servers, USB drives, …
	- USB drives used to share data or only to extend your laptop?

#### Clearly define:

- Data stores: servers, USB drives, …
	- USB drives used to share data or only to extend your laptop?
- Access rights (read/write, privacy/encryption) of both:
	- Git repositories (normal remotes)
	- Data stores (special remotes)

#### Clearly define:

- Data stores: servers, USB drives, …
	- USB drives used to share data or only to extend your laptop?
- Access rights (read/write, privacy/encryption) of both:
	- Git repositories (normal remotes)
	- Data stores (special remotes)
- Backup policy
	- Who is allowed to drop files on the server?
	- How much can you trust remotes?
	- Minimal number of copies?
	- Favorite remotes (for bandwidth)

#### WHAT MAKES GIT-ANNEX RELEVANT IN OUR CONTEXT?

• Protection: corrupted data will be detected

#### WHAT MAKES GIT-ANNEX RELEVANT IN OUR CONTEXT?

- Protection: corrupted data will be detected
- Made to last: [https://git-annex.branchable.com/future\\_proofing/](https://git-annex.branchable.com/future_proofing/)

#### WHAT MAKES GIT-ANNEX RELEVANT IN OUR CONTEXT?

- Protection: corrupted data will be detected
- Made to last: [https://git-annex.branchable.com/future\\_proofing/](https://git-annex.branchable.com/future_proofing/)
- Backup and storage extendability: your data is not locked in an opaque cloud

#### What makes git-annex relevant in our context?

- Protection: corrupted data will be detected
- Made to last: [https://git-annex.branchable.com/future\\_proofing/](https://git-annex.branchable.com/future_proofing/)
- Backup and storage extendability: your data is not locked in an opaque cloud
- Location tracking: **git-annex whereis, git-annex list**, and git-annex enableremote

Let's be honest, the learning curve is a bit steep,

## but it's worth it!

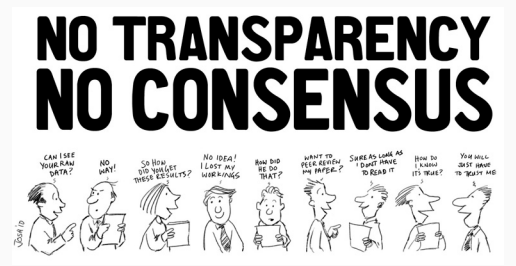

## THE ELEPHANT IN THE ROOM: CLIMATE CHANGE  $1/2$

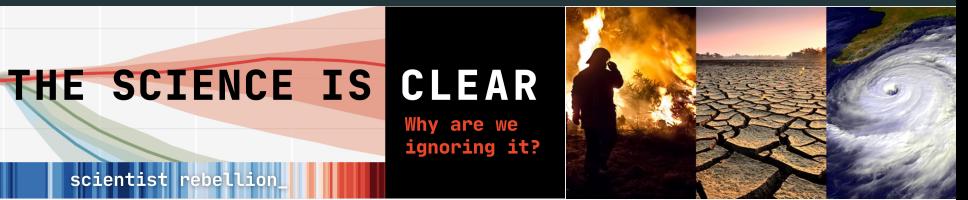

#### [IPCC,](https://www.ipcc.ch/report/ar6/syr/) [IPBES,](https://zenodo.org/record/3553579) <https://climate.nasa.gov/>

1. Global climate change is not a future problem

#### Global Average Temperature Change

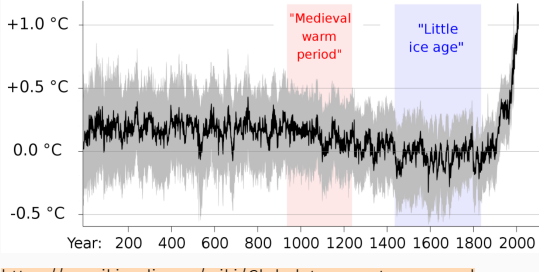

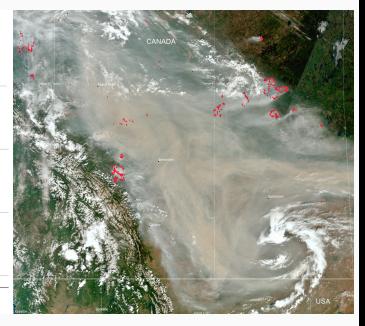

#### THE ELEPHANT IN THE ROOM: CLIMATE CHANGE

# **THE SCIENCE IS CLEAR**

Why are we ignoring it?

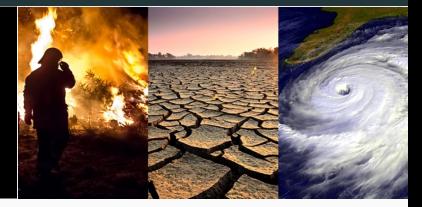

#### [IPCC,](https://www.ipcc.ch/report/ar6/syr/) [IPBES,](https://zenodo.org/record/3553579) <https://climate.nasa.gov/>

- 1. Global climate change is not a future problem
- 2. It is entirely due to human activity

#### Limiting warming to 1.5°C and 2°C involves rapid, deep and in most cases immediate greenhouse gas emission reductions

scientist rebell:

Net zero CO<sub>2</sub> and net zero GHG emissions can be achieved through strong reductions across all sectors

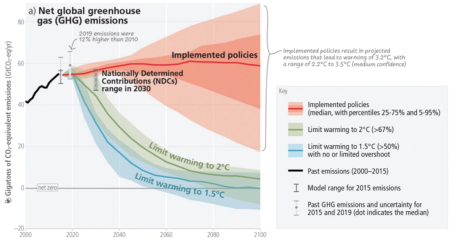

#### c) The extent to which current and future generations will experience a hotter and different world depends on choices now and in the near-term

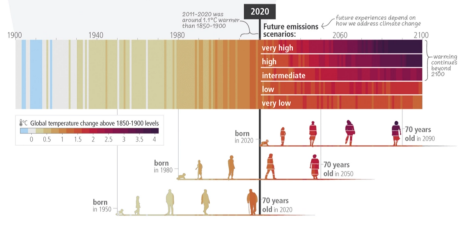

[Paris Agreement'15](https://en.wikipedia.org/wiki/Paris_Agreement) ∼ Net Zero by 2050 [Latest IPCC report](https://report.ipcc.ch/ar6syr/pdf/IPCC_AR6_SYR_SPM.pdf) 19/20

## The Elephant in the Room: Climate Change 1/2

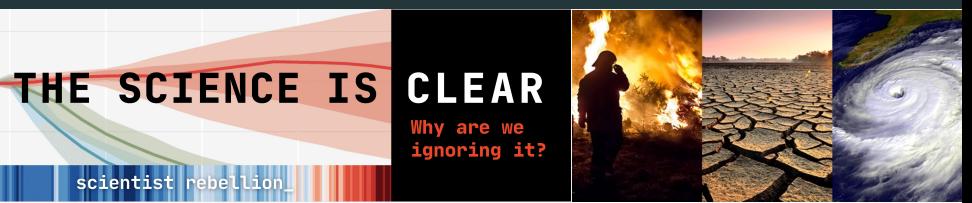

#### [IPCC,](https://www.ipcc.ch/report/ar6/syr/) [IPBES,](https://zenodo.org/record/3553579) <https://climate.nasa.gov/>

- 1. Global climate change is not a future problem
- 2. It is entirely due to human activity
- 3. *9 out of 10 IPCC scientists believe overshoot is likely*

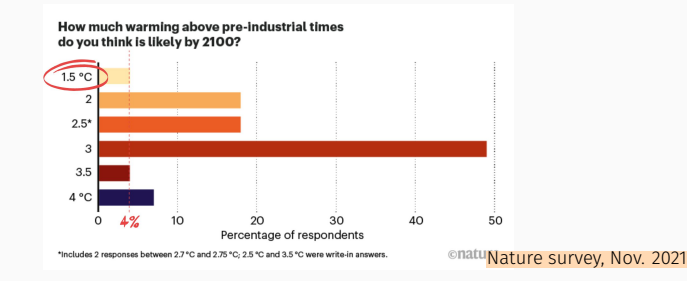

## The Elephant in the Room: Climate Change 2/2

#### Put aside biodiversity loss, pollution, freshwater, land system change…

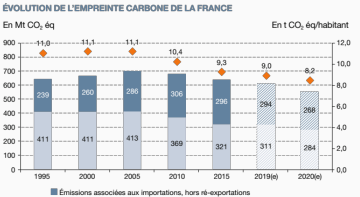

Emissions intérieures (ménages et activités économiques), hors exportations · Émissions par personne (échelle de droite)

Note : l'empreinte carbone porte sur les trois principaux gaz à effet de serre (CO<sub>2</sub>, CH<sub>4</sub>, N<sub>2</sub>O). En 2021, la méthodologie a été ajustée afin de mieux tenir compte de l'évolution des coûts du pétrole brut, du gaz et du charbon ; l'ensemble de la série a ainsi été révisée, l'essentiel des ajustements portant sur les émissions importées de CH.

Champ : périmètre Kyoto (métropole et outre-mer appartenant à l'UE)

Sources : Citepa ; AIE ; FAO ; Douanes ; Eurostat ; Insee. Traitement : SDES, 2021

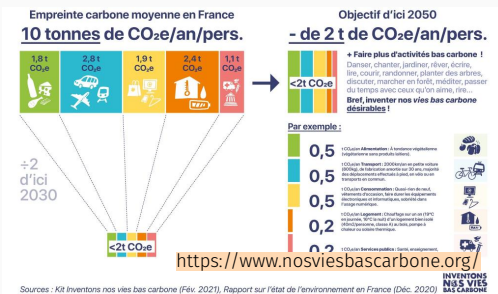

Sources : Kit Inventons nos vies bas carbone (Fév. 2021), Rapport sur l'état de l'environnement en France (Déc. 2020)

 $(e) = estimations$
# The Elephant in the Room: Climate Change 2/2

## Put aside biodiversity loss, pollution, freshwater, land system change…

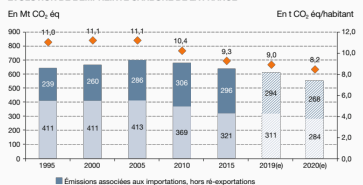

Emissions intérieures (ménages et activités économiques), hors exportations · Émissions par personne (échelle de droite)

Note : l'empreinte carbone porte sur les trois principaux gaz à effet de serre (CO<sub>2</sub>, CH<sub>2</sub>, N<sub>2</sub>O). En 2021, la méthodologie a été ajustée afin de mieux tenir compte de l'évolution des coûts du pétrole brut, du gaz et du charbon ; l'ensemble de la série a ainsi été révisée, l'essentiel des ajustements portant sur les émissions importées de CH.

Champ : périmètre Kyoto (métropole et outre-mer appartenant à l'UE) Sources : Citepa ; AIE ; FAO ; Douanes ; Eurostat ; Insee. Traitement : SDES, 2021

ÉVOLUTION DE L'EMPREINTE CARRONE DE LA FRANCE

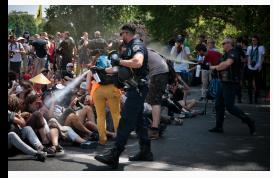

### French government response

- *Verdissement de l'industrie: « pause » sur les normes environnementales*
- *Loi de programmation militaire (+41%)*
- *[Nous devons préparer la France à une élévation de la température de 4 °C](https://www.ecologie.gouv.fr/trajectoire-rechauffement-reference-ouverture-consultation-publique)*
- Academia ? PEPR 5G, Cloud, NUMPEX, Quantique, IA, Agroécologie et numérique

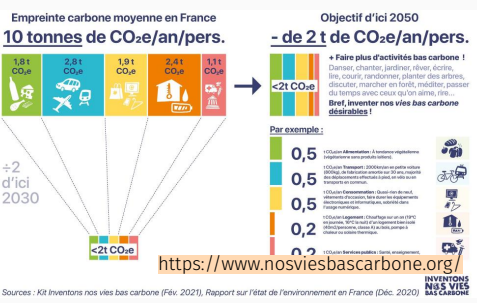

#### 20/20

 $(a)$  = estimations

# The Elephant in the Room: Climate Change 2/2

## Put aside biodiversity loss, pollution, freshwater, land system change…

181  $2.81$  $191$ 

 $0.04$  $\overline{CO}$ .  $CO<sub>2</sub>$ 

 $\div 2$ 

d'ici

2030

Empreinte carbone movenne en France

10 tonnes de CO<sub>2</sub>e/an/pers.

 $<sub>2t</sub> CO<sub>2</sub>e$ </sub>

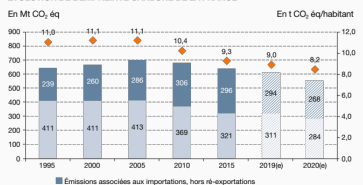

Emissions intérieures (ménages et activités économiques), hors exportations · Émissions par personne (échelle de droite)

Note : l'empreinte carbone porte sur les trois principaux gaz à effet de serre (CO<sub>2</sub>, CH<sub>2</sub>, N<sub>2</sub>O). En 2021, la méthodologie a été ajustée afin de mieux tenir compte de l'évolution des coûts du pétrole brut, du gaz et du charbon ; l'ensemble de la série a ainsi été révisée, l'essentiel des ajustements portant sur les émissions importées de CH. Champ : périmètre Kyoto (métropole et outre-mer appartenant à l'UE)

Sources : Citepa ; AIE ; FAO ; Douanes ; Eurostat ; Insee. Traitement : SDES, 2021

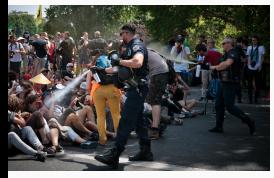

### French government response

- *Verdissement de l'industrie: « pause » sur les normes environnementales*
- *Loi de programmation militaire (+41%)*
- *[Nous devons préparer la France à une élévation de la température de 4 °C](https://www.ecologie.gouv.fr/trajectoire-rechauffement-reference-ouverture-consultation-publique)*
- Academia ? PEPR 5G, Cloud, NUMPEX, Quantique, IA, Agroécologie et numérique

co.

Sources : Kit Inventons nos vies bas carbone (Fév. 2021), Rapport sur l'état de l'environnement en France (Déc. 2020)

https://www.nosviesbascarbone.org

n 2

 $<sub>21</sub>CO<sub>2</sub>$ e</sub>

Par exemple:

 $0.5$ 

 $0.5$ 

 $0.5$ 

Objectif d'ici 2050

- de 2 t de CO<sub>2</sub>e/an/pers.

désirables!

+ Faire plus d'activités bas carbone 1

lire, courir, randonner, planter des arbres. discuter, marcher en forêt, méditer, passer

≖

INVENTONS<br>NGS VIES<br>BAS CARBONE

Danser chanter jarrliner rêver derire

du temps ayec ceux gu'on aime, rire... Bref, inventer nos vies bas carbone

### Several scenarios on the table

- What will research/CS look like/be used for in such a world?
- Energy optimization/saving  $\neq$  sobriety and frugality 20/20

ÉVOLUTION DE L'EMPREINTE CARRONE DE LA FRANCE

 $(a)$  = estimations